## **I3D Mini Views**

Interactive 3D Mini Views (I3D Mini Views) represent the selected stone model in 3D as well as the standard Scene does that, but with a number of additional details mapped over the displayed facets. Currently, there are two I3D Mini Views in the system:

- I3D Mini View
- Comparative I3D Mini View

```
On this page:

1 Legend

2 Square Cuttings - Groups of Girdle Heights

3 Related Pages
```

## Legend

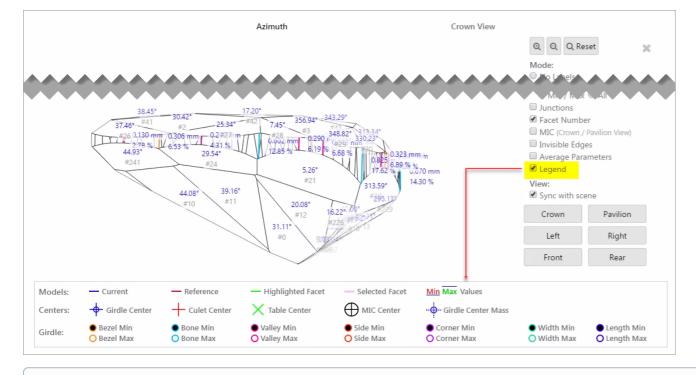

In correspondence with how it is done in the Interactive 3D Report, it is possible to show/hide Legend in I3D views.

() Note that you can select either Legend or Average Parameters to be displayed - but not both of them at the same time.

## Square Cuttings - Groups of Girdle Heights

For square cuttings, the 4 groups of girdle heights are presented for I3D views (also available in Interactive 3D Report):

- Side
- Corner
- Width
- Length

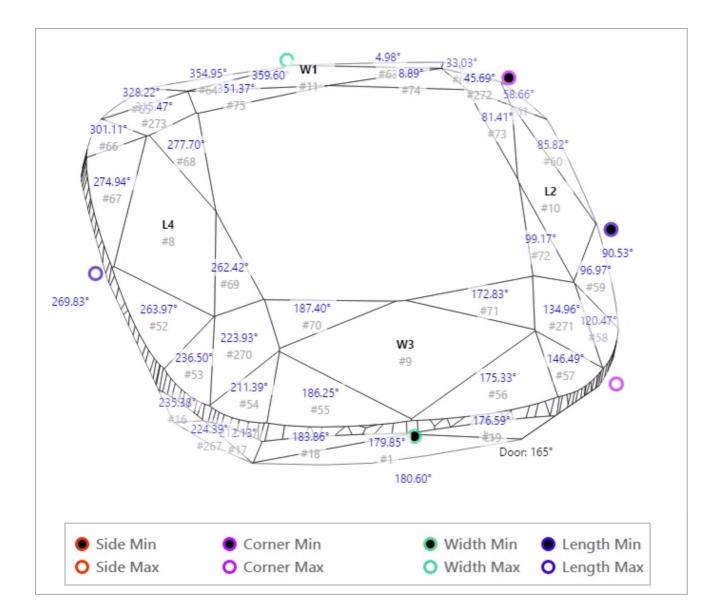

## **Related Pages**

Interactive 3D ReportI3D Mini Views